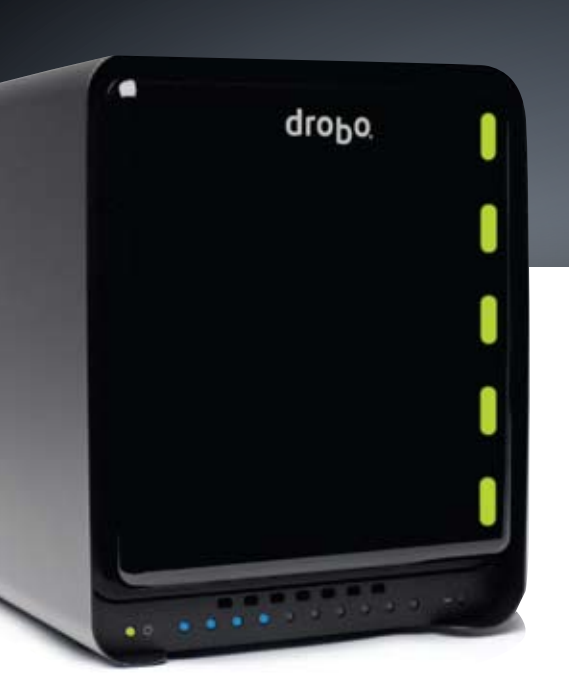

# **Drobo S — Avec eSATA** drobo.

Découvrez la nouvelle solution de stockage et de sauvegarde prête à l'emploi conçue pour les professionnels de la création et les petites entreprises. Sécurisé et extensible, le Drobo S intègre la connectique eSATA, extrêmement rapide, ce qui lui permet d'être la solution de stockage la plus agréable à utiliser. En plus du eSATA, le Drobo S est équipé de ports FireWire 800 et USB 2.0. C'est une solution capable de se gérer et de se réparer automatiquement, idéale pour stocker sans risque de gros fichiers et un volume sans cesse croissant de données.

Bâti sur la technologie BeyondRAID, maintes fois récompensée, et basée sur une redondance à un ou deux disques, le Drobo S protège vos données sans intervention de l'utilisateur, même en cas de défaillance de plusieurs disques. Il intègre jusqu'à cinq disques échangeables à chaud, pour une capacité d'extension à la volée sans interruption de service.

## **Votre bolide personnel : eSATA, FireWire 800 et USB 2.0**

Jh.

Besoin de vitesse ? Avec sa nouvelle interface eSATA, le Drobo S affiche un taux de transfert de données jusqu'à 50% plus élevé qu'avec le FireWire 800. Or, la performance

du FireWire est elle-même déjà supérieure de 25% à celle des générations précédentes et grâce à l'USB 2.0 amélioré, vous pourrez vous connecter virtuellement à n'importe quels systèmes.

### **Jusqu'à 5 disques pour une extension immédiate à 10 To et plus**

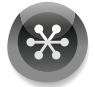

Augmentez simplement votre capacité de stockage en fonction de vos besoins. Pour disposer d'une capacité de stockage supplémentaire, il vous suffit d'insérer un disque

dur supplémentaire ou de remplacer votre plus petit disque en place par un plus gros, même si les cinq baies sont occupées. Contrairement aux systèmes RAID traditionnels, la technologie BeyondRAID du Drobo S vous permet en effet de mélanger capacités, marques et vitesses des disques que vous utilisez. Vous bénéficiez ainsi d'une capacité d'extension continue, au fur et à mesure que la taille des disques disponibles sur le marché augmente. Avec le Drobo S, cette expansion s'opère de façon automatique et instantanée, sans interruption de l'accès aux données.

## **Protection contre la défaillance de deux disques**

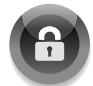

D'un simple clic, activez l'option de redondance double-disques pour protéger vos données de la défaillance simultanée de deux disques, sans jamais

perdre l'accès à vos données. Vous manquez d'espace de stockage ? Revenez au mode redondance simple-disque à n'importe quel moment. Contrairement aux dispositifs traditionnels basés sur RAID 5 et 6, il n'est pas nécessaire d'extraire vos données du Drobo S pour le reformater, ce qui se traduirait par des heures, voire des jours d'interruption de service.

# **Technologie de réparation automatique**

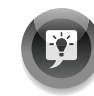

Avec la fonction de réparation automatique désormais intégrée au Drobo S, vos données sont plus que jamais en sécurité. Même en veille, le Drobo S examine constamment les blocs et

les secteurs de chaque disque en marquant les zones douteuses. Ce nettoyage préventif permet de s'assurer que les données sont écrites exclusivement sur des zones saines des disques, afin qu'elles restent en sécurité. En cas de défaillance d'un disque, le Drobo S s'appuie sur l'espace disponible sur ceux restants pour conserver vos données à l'abri.

# **Que stocker sur le Drobo ?**

Le Drobo S est assez rapide pour faire office d'espace de stockage principal. Il est également assez sûr et dispose d'une capacité de stockage suffisante pour sauvegarder vos documents de toutes tailles, du simple fichier bureautique à la photo, la vidéo ou le fichier audio le plus lourd. Le Drobo S est ainsi idéal pour les petites entreprises, les professionnels de la création, les designers graphiques, les photographes, les monteurs vidéo, les enseignants, les travailleurs à domicile ou encore les serveurs média domestiques.

# **Windows, Mac, Linux**

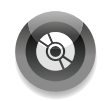

Drobo S est compatible avec les systèmes d'exploitation Windows, Mac et Linux. Il reconnaît les systèmes de fichiers NTFS, HFS+, EXT3 et FAT32. Tout le monde peut bénéficier d'une protection de données BeyondRAID simple, puissante et complète.

# data robotics, inc.

# **Drobo S – Spécifications techniques**

Informations et spécifications produit

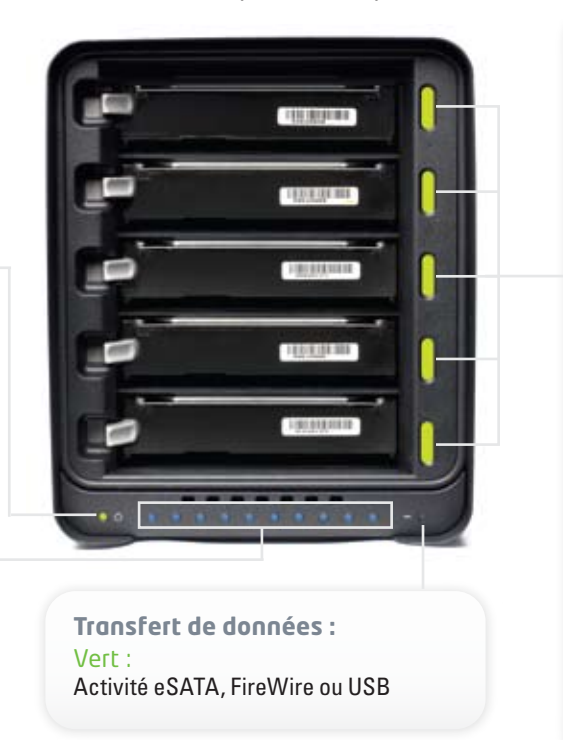

#### **Indicateur des actions à suivre :**

#### Vert :

Aucune action requise. Le système fonctionne correctement.

#### Jaune fixe :

Ajoutez un disque ou augmentez la capacité du disque rapidement. Le Drobo S est plein à 85%.

#### Vert et Jaune clignotants :

Ne touchez pas aux disques : fonctionnement normal. Le Drobo S optimise l'organisation des données. Vous pouvez continuer à utiliser normalement le Drobo S pendant l'optimisation.

#### Rouge fixe :

Ajoutez un disque ou augmentez la capacité du disque très rapidement. Le Drobo S est plein à 95%.

#### Rouge clignotant :

Remplacez immédiatement ce disque ! Ce disque dur est défaillant. En fonction de sa capacité, vos données ne sont plus en sécurité jusqu'à son remplacement.

#### **Spécifications**

**Modes de fonctionnement :**

Sous tension, Drobo S fonctionne

Température excessive Eteignez l'appareil et laissez-lui le temps de se refroidir

**Espace utilisé :**

0% – 100% de la capacité

Bleu :

Vert :

Jaune : Mode veille Rouge :

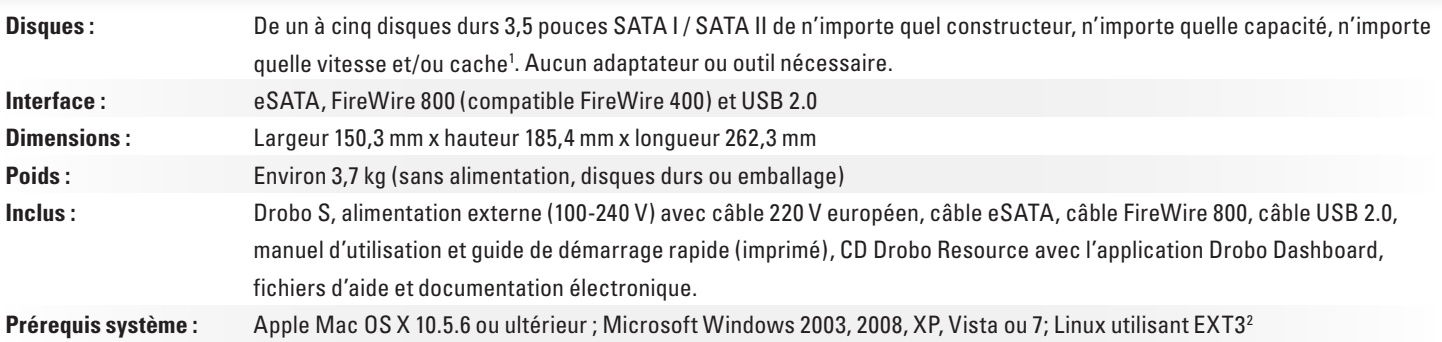

#### **Capacités approximatives**

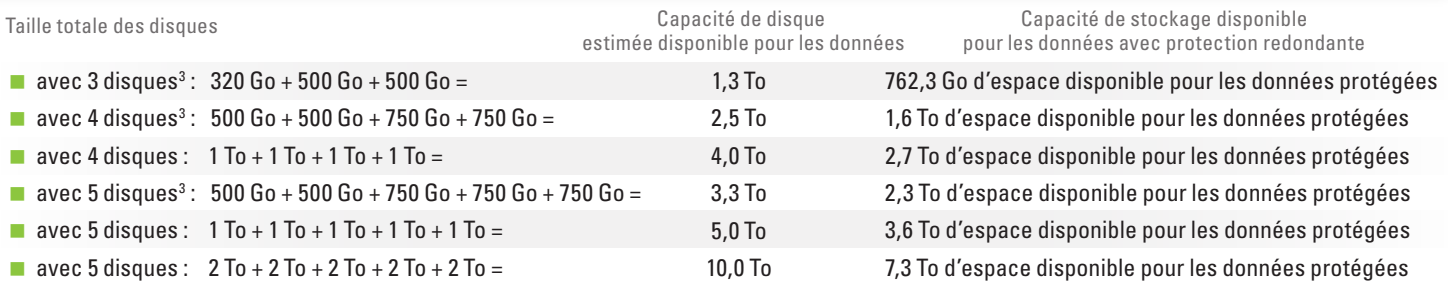

<sup>1</sup> Rendez-vous sur **www.drobo.com/support** pour disposer d'une liste actualisée de recommandations concernant les disques durs.

2 Le support Linux est encore en beta.

3 Capacités hétérogènes. Les exemples de capacité maximale sont donnés à titre indicatif. Rendez-vous sur **www.drobo.com/calculator** pour plus d'informations. A noter : les disques durs sont vendus séparément et ne sont pas inclus.

**Data Robotics, Inc. • 1705 Wyatt Drive, Santa Clara, CA 95054 • www.datarobotics.com • 1-866-97DROBO**